# VistaNET VNSA (Name Service Administrator) VistaNET

#### $\Box$   $\times$ 08:57:12 12-Aug-0: Type Address 1<br>192.168.0.177 PV-Tag **Annlication Name**  $\frac{1}{\sqrt{901}}$ way 1 ga<br>r1 08:57:12 12-Aug-01 SIMDIS  $0.1.0.1$ GCC **VistaNET Application**  $\begin{array}{c} 1 \\ 0 \\ 1 \\ 0 \\ 0 \\ 0 \\ 0 \\ 0 \\ 0 \\ 0 \\ 0 \\ 0 \\ \end{array}$ 08:57:17 12-Aug-01 con 08:57:23 12-Aug-01 GCC Tag:  $\boxed{\text{mw }11}$ Device Type:  $\overline{P}$ GCC Name: multiwave 11 08:57:30 12-Aug-01 CAC GCC-D 08:57:35 12-Aug-0 Address List cac 08:57:40 12-Aug-0  $\frac{0.77.0.11}{0.78.0.11}$ GCC-D 08:57:45 12-Aug-0 lecc 08:57:50 12-Aug-0  $\begin{bmatrix} 0 \\ 1 \\ 1 \\ 0 \\ 1 \end{bmatrix}$ VNRC Add | Delete 08:57:55 12-Aug-0  $[0.4]$ **NRC** WRC OK Cancel  $mno$ MWIR  $\overline{\mathbf{0}}$ New | Modify | Delete Update Table Cancel  $Updabe$  Table New | Modily Delete **NAMIB AMHO AMHO**

## **Definition**

VNSA is an administrative program that keeps three tables: device definition, user password and router. VNSA is only required in a system in which security is needed, or when redundancy on RS485 VistaNET system is required. VNSA distributes these three tables and allows edits to be performed on them; this application is a service on V 3.0.0.0 of the VistaNET software.

## Purpose

VNSA simplifies and automates VistaNET system configuration and security at a remote location. It is important to note that a PC and VNSA software are not required for enabling dedicated and secured data transfer to the DCS. Destination information and security can be manually entered for each device connected to the network. However, with the PC and VNSA software, it is very easy to maintain, update and automate VistaNET system configuration and security.

## **Services**

VNSA provides three services:

- Device Definition Table
- User/Password Table Services
- Router Table Services

The Device Definition Table allows applications to be referenced to by textual names, tags, rather than by addresses. Applications providing menus for specifying routing destinations allows users to reference the endapplication by name rather than having to remember the device number and domain.

The User/Password table is used to restrict access to applications. VNSA enables the user to define the Name, Password, and Access Level for each user of VistaNET.

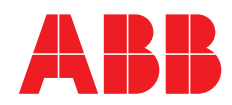

# VistaNET VNSA

There are three levels of access: Supervisor, Normal, and Limited. The Supervisor Level determines who has access to the User Table. The Normal level determines who can read, edit, modify or change screens. The Limited level determines who can view screens but they cannot modify or change the screens.

The Router Table defines the data path between different VistaNET domains via the plant LAN and VistaROUTER. Any VistaNET network with dual domains requires VNSA for operation. If one or more VNSAs are contained within a system, the RUI for VNSA would allow examination and/or modification of the tables. If the data is changed, VNSA is responsible for sending a new copy of the data to each VistaNET device.

Each device includes a VNSA address as part of its initial configuration. When a device comes on-line, or anytime thereafter, tables are obtained from VNSA via a keyboard request.

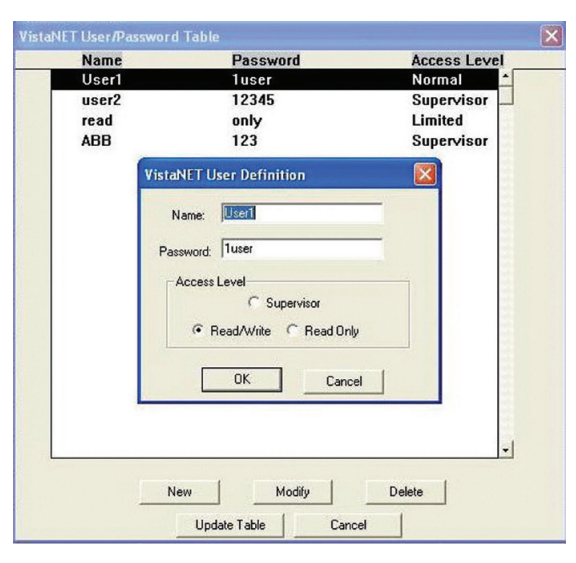

#### VNSA Permissions

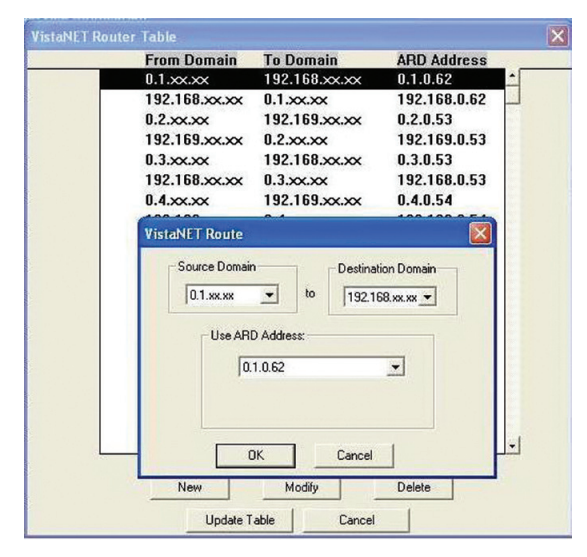

VNSA Router Table

For more informatiion please contact: ABB Inc. Analytical Measurements 843 N. Jefferson Street Lewisburg, WV 24901 USA

Phone: 1 304 647 4358 Fax: 1 304 645 4236 email: analyzeit@us.abb.com

#### www.abb.com/analytical

#### **Note**

We reserve the right to make technical changes or modify the contents of this document without prior notice. With regard to purchase orders, the agreed particulars shall prevail. ABB does not accept any responsibility whatsoever for potential errors or possible lack of information in this document.

We reserve all rights in this document and in the subject matter and illustrations contained therein. Any reproduction, disclosure to third parties or utilization of its contents - in whole or in parts – is forbidden without prior written consent of ABB.

Copyright© 2011 ABB All rights reserved

9AKK105408A0306

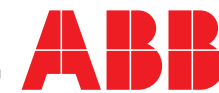